#### MongoDB<sup>ers</sup>

MongoDB

- 13 ISBN 9787113162283
- 10 ISBN 7113162282

出版时间:2013-6

 $(2013-06)$ 

页数:378

版权说明:本站所提供下载的PDF图书仅提供预览和简介以及在线试读,请支持正版图书。

#### www.tushu000.com

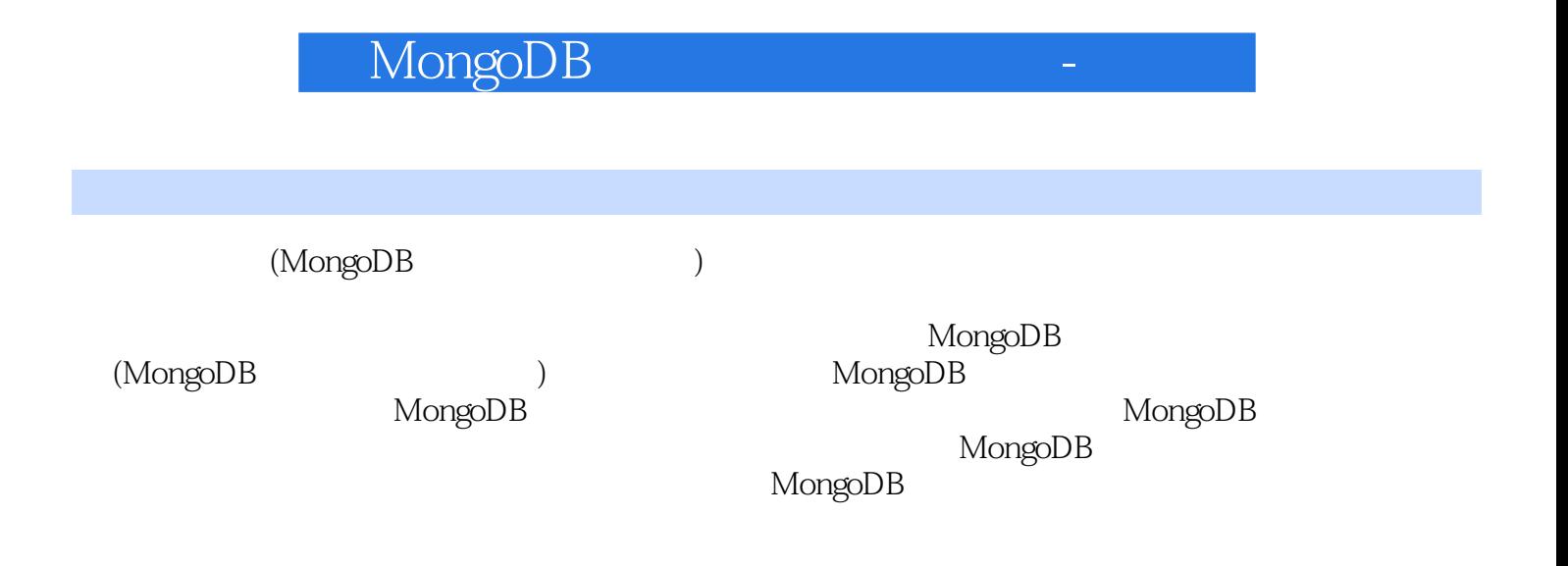

1 1 MongoDB 1.1 1.2 1.3 NoSQL 1.4 MongoDB 1.5 MongoDB 1.5 1 MongoDB 1.5.2 1.5.3 1.5.4 1.5.5 1.5.6 1.5.7 1.6 2 MongoDB 2.1 2.2 2.3 2.3.1 2.3.2 2.3.2 2.4 MongoDB  $241$   $242$   $243$   $244$   $245$   $246$ \_id键和ObjectId对象 2.5 MongoDB的下载和安装 2.5.1 MongoDB的下载 2.5.2 在Windows平台下的下载 2.5.3 Linux 2.6 MongoDB shell 2.6.1 Shell 2.6.2 Shell MongoDB 2.6.3 Shell 2.6.4 2.7 3  $31$   $31.1$   $31.2$   $32$   $33$ 3.3.1 3.3.2 3.3.3 upsert save 3.3.4 3.3.5 3.3.5 S  $34$   $341$   $342$   $35$  MongoDB 3.6 2 4 4.1 find 4.1.1 4.1.2 find 4.2 4.2.1 \$all 4.2.2 \$exists 4.2.3 null 4.2.4 \$mod 4.2.5 \$ne 4.2.6 \$in 4.2.7 \$nin 4.2.8 \$size 4.2.9 4.2.10 Javascript  $\frac{1}{2}$ Swhere  $\frac{4211}{2}$  count  $\frac{4212}{2}$  limit  $\frac{4213}{2}$  skip  $42.14$  sort  $4.2.15$   $4.2.16$   $4.3$  distinct  $4.4$  group 4.4.1 4.4.2 4.5 4.6 4.7 5 Capped  $51$   $52$   $53$   $531$  capped collection  $532$  capped collection 5.4 5.5 6 GridFS 6.1 GridFS 6.2 6.3 6.3 支持 6.4 简单介绍 6.5 命令行工具 6.6 内部原理 6.7 本章小结第7章 MapReduce统计 7.1 Map函数 7.2 Reduce 7.3 7.4 Reduce 7.5 7.6 3 8 8.1 MongoDB 8.1.1 8.1.2 8.1.3 Daemon 8.1.4 mongod 8.1.5 8.2 8.2.1 IP MongoDB 8.2.2  $8.23$  8.3 8.31 eval 8.3.2  $8.3$ 8.4 8.4.1 8.4.2 8.5 8.5.1 8.5.2 serverStatus 8.5.3 mongostat 8.5.4  $86$  mongoexport 8.6.1  $862$ CSV 8.7 mongoimport 8.7.1 JSON 8.7.2 CSV 8.8 和修复 8.8.1 数据文件备份 8.8.2 数据备份mongodump 8.8.3 数据恢复mongorestore 8.8.4 fsync和锁  $885$   $886$   $89$   $4$   $9$   $9.1$   $9.1.1$   $9.1.2$  $9.1.3$   $9.1.4$   $9.1.5$   $9.1.6$   $9.1.7$ 9.1.8 为排序创建索引 9.1.9 索引名称 9.1.10 删除索引 9.2 explain 执行计划 9.3 优化器profiler 9.3.1 开 profiler 9.3.2 profiler 9.4 9.5 10 10.1 10.1.1  $1 \t 101.2 \t 2 \t 101.3 \t 3$ 10.1.4 4 capped 10.1.5 5 Server Side Code Execution 10.1.6 6 hint 196 10.1.7 7 profiling 10.2 10.2.1 mongosniff  $1022$  mongostat $1023$  db.serverStatuss $1024$ db.stats 10.2.5 10.3  $5$  11 11.1 11.1.1 11.1.2 11.2 11.2.1 11.2.2 11.2.3 11.2.3  $11.24$  11.3  $11.4$  11.41  $11.42$ 故障转移 11.4.3 增减节点 11.5 工作原理 11.5.1 主从操作日志oplog 11.5.2 同步 11.5.3 复制状态和本地 11.5.4 11.6 11.6.1 11.6.2 oplog 11.6.3 11.7 12 sharding 12.1 12.2 MongoDB 12.3 12.3.1 12.3.2 12.3.3 12.3.3 12.4 12.41 Config Server 12.4.2 mongos 12.4.3 Shard Server 12.4.4 Sharding 12.4.5 Exampling 12.5 Sharding 12.5.1 Shard Server 12.5.2 Sharding 12.5.3 Sharding 12.5.4 Sharding 12.5.5 Shard Server 12.5.6 Shard Server 12.6 13 +shardin 13.1 13.2 13.2.1

## MongoDB<sup>e</sup>

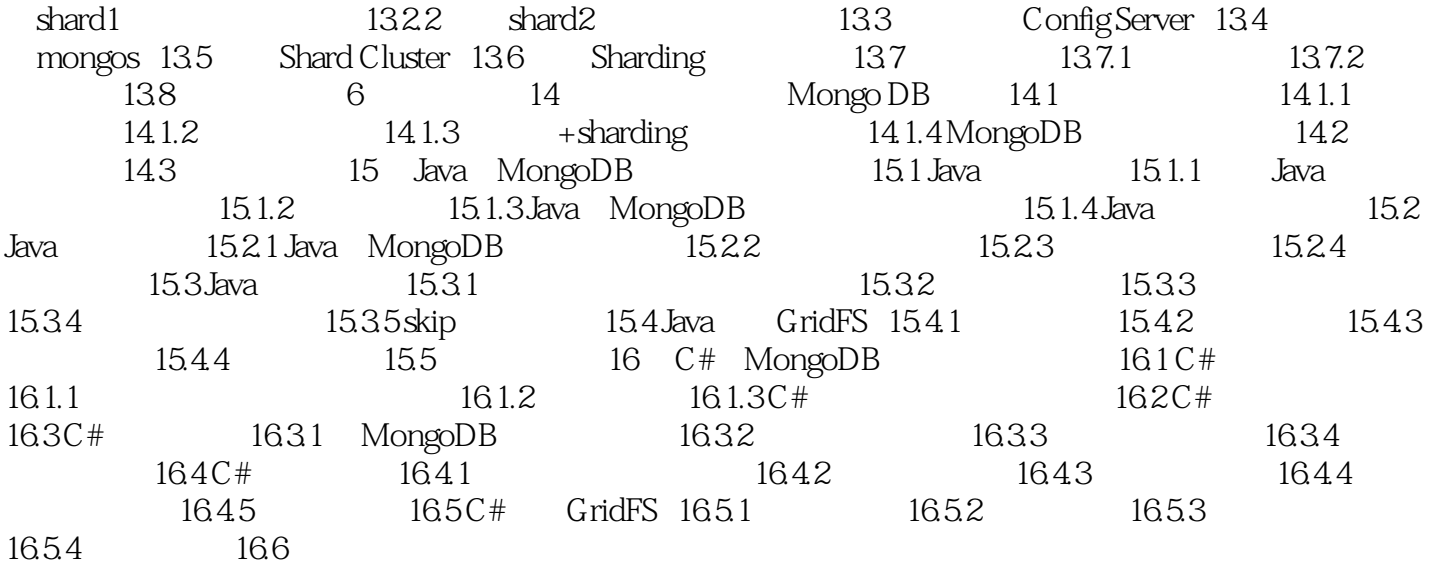

# MongoDB<sup>e</sup>  $(MongoDB$  ) where the contract of the contract  $\mathbb{R}^n$ : Mongo $\mathbb{D}\mathbb{B}$ www.madoop.com<br>Hadoop MongoDB MongoDB MongoDB

MongoDB

MongoDB<sup>e</sup>

 $1$  $2$   $\cdots$   $\cdots$  $\begin{array}{ccc} 1 & & & \cdot \\ 2 & & & \text{Mongo} \text{DB} \\ 3 & & & \text{Mongo} \text{DB} \end{array}$ 

## MongoDB<sup>e</sup>

本站所提供下载的PDF图书仅提供预览和简介,请支持正版图书。

:www.tushu000.com